# Strings in C By Dr. A. B. Kadam

#### **Strings**

- C implements the string data structure using arrays of type char.
- You have already used the string extensively.
  - printf("This program is terminated!\n");
  - #define ERR Message "Error!!"
- Since string is an array, the declaration of a string is the same as declaring a char array.
  - char string\_var[30];
  - char string\_var[20] = "Initial value";

#### Memory Storage for a String

- The string is always ended with a **null character** '\0'.
- The characters after the null character are ignored.
- e.g., char str[20] = "Initial value";

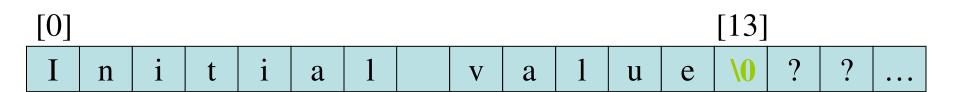

#### **Arrays of Strings**

• An array of strings is a two-dimensional array of characters in which each row is one string.

```
- char names[People][Length];
- char month[5][10] = {"January",
    "February", "March", "April",
    "May"};
```

#### Input/Output of a String

- The placeholder %s is used to represent string arguments in printf and scanf.
  - printf("Topic: %s\n", string\_var);
- The string can be right-justified by placing a positive number in the placeholder.
  - printf("%8s", str);
- The string can be left-justified by placing a negative number in the placeholder.
  - Printf("%-8s", str);

# Right and Left Justification of Strings

The "%8s" placeholder displays a string which is right-justified and in 8-columns width.

If the actual string is longer than the width, the displayed field is expanded with no padding.

| Right-Justified   | Left-Justified    |
|-------------------|-------------------|
| George Washington | George Washington |
| John Adams        | John Adams        |
| Thomas Jefferson  | Thomas Jefferson  |
| James Madison     | James Madison     |

# An Example of Manipulating String with scanf and printf

```
#include <stdio.h>
    #define STRING LEN 10
                                   The dept is the initial memory address
    int
   main(void)
                                   of the string argument. Thus we don't
7.
    {
8.
         char dept[STRING LEN];
                                   apply the & operator on it.
         int course num;
         char days[STRING LEN];
10.
11.
         int time;
12.
13.
         printf("Enter department code, course number, days and ");
14.
         printf("time like this:\n> COSC 2060 MWF 1410\n> ");
15.
          scanf("%s%d%s%d", dept, &course num, days, &time);
16.
         printf("%s %d meets %s at %d\n", dept, course num, days, time);
17.
18.
         return (0);
19.
   }
    Enter department code, course number, days and time like this:
    > COSC 2060 MWF 1410
    > MATH 1270 TR 800
    MATH 1270 meets TR at 800
```

#### Execution of scanf ("%s", dept);

- Whenever encountering a white space, the scanning stops and scanf places the null character at the end of the string.
- e.g., if the user types "MATH 1234 TR 1800," the string "MATH" along with '0' is stored into dept.

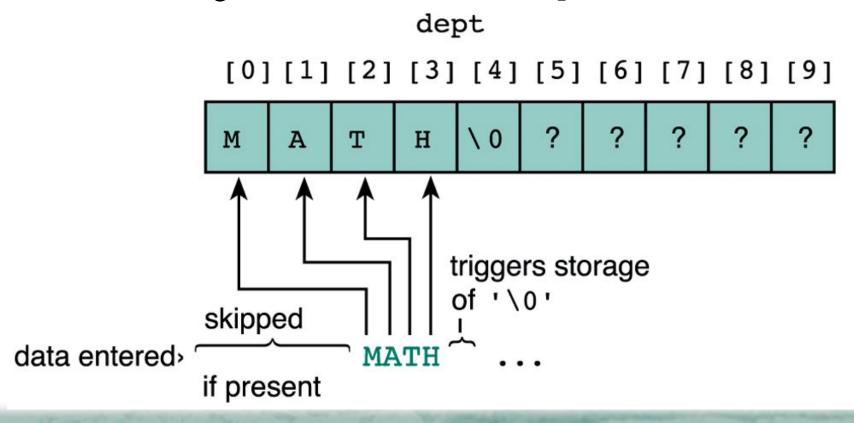

#### **String Library Functions**

- The string can not be copied by the assignment operator '='.
  - -e..g, "str = "Test String"' is not valid.
- C provides string manipulating functions in the "string.h" library.
  - The complete list of these functions can be found in Appendix B of the textbook.

#### Some String Functions from String.h

| Function | Purpose                                       | Example                  |
|----------|-----------------------------------------------|--------------------------|
| strcpy   | Makes a copy of a string                      | strcpy(s1, "Hi");        |
| strcat   | Appends a string to the end of another string | strcat(s1, "more");      |
| strcmp   | Compare two strings alphabetically            | strcmp(s1, "Hu");        |
| strlen   | Returns the number of characters in a string  | strlen("Hi") returns 2.  |
| strtok   | Breaks a string into tokens by delimiters.    | strtok("Hi, Chao", ","); |

#### Functions strcpy and strncpy

- Function strcpy copies the string in the second argument into the first argument.
  - e.g., strcpy(dest, "test string");
  - The null character is appended at the end automatically.
  - If source string is longer than the destination string, the overflow characters may occupy the memory space used by other variables.
- Function strncpy copies the string by specifying the number of characters to copy.
  - You have to place the null character manually.
  - e.g., strncpy(dest, "test string", 6);  $dest[6] = \sqrt[6]{9}$ ;
  - If source string is longer than the destination string, the overflow characters are discarded automatically.

#### **Extracting Substring of a String (1/2)**

- We can use strncpy to extract substring of one string.
  - e.g., strncpy(result, s1, 9);

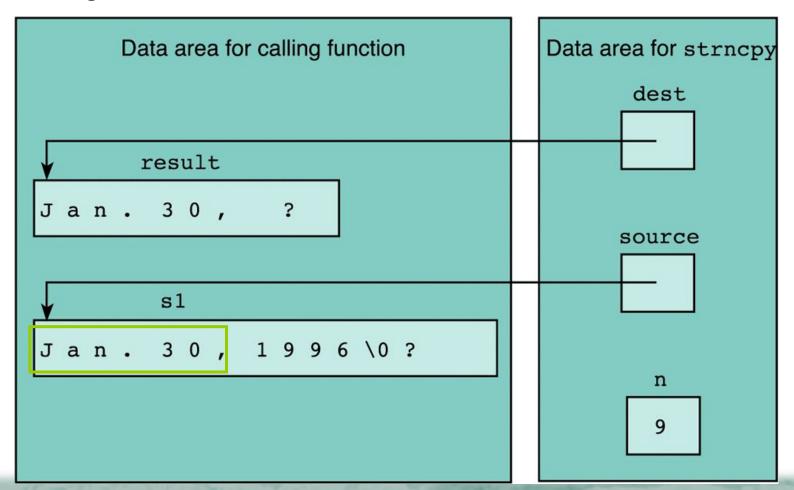

#### **Extracting Substring of a String (2/2)**

• e.g., strncpy(result, &s1[5], 2);

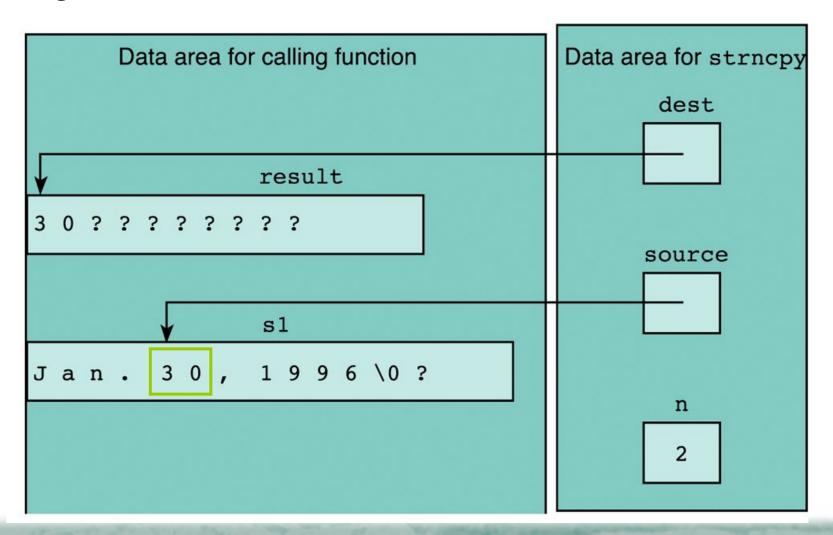

#### Functions strcat and strlen

• Functions streat and streat concatenate the fist string argument with the second string argument.

```
- strcat(dest, "more..");
- strncat(dest, "more..", 3);
```

• Function strlen is often used to check the length of a string (i.e., the number of characters before the fist null character).

```
- e.g., dest[6] = "Hello";
strncat(dest, "more", 5-strlen(dest));
dest[5] = '\0';
```

# Distinction Between Characters and Strings

- The representation of a char (e.g., 'Q') and a string (e.g., "Q") is essentially different.
  - A string is an array of characters ended with the null character.

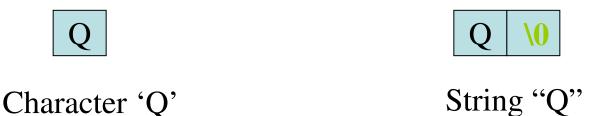

#### **String Comparison (1/2)**

- Suppose there are two strings, str1 and str2.
  - The condition str1 < str2 compare the initial memory address of str1 and of str2.
- The comparison between two strings is done by comparing each corresponding character in them.
  - The characters are comapared against the ASCII table.
  - "thrill" < "throw" since 'i' < 'o';</p>
  - "joy" < joyous";</pre>
- The standard string comparison uses the strcmp and strncmp functions.

#### String Comparison (2/2)

| Relationship | Returned Value | Example        |
|--------------|----------------|----------------|
| str1 < str2  | Negative       | "Hello"< "Hi"  |
| str1 = str2  | 0              | "Hi" = "Hi"    |
| str1 > str2  | Positive       | "Hi" > "Hello" |

• e.g., we can check if two strings are the same by

```
if(strcmp(str1, str2) != 0)
  printf("The two strings are different!");
```

# Input/Output of Characters and Strings

- The stdio library provides getchar function which gets the next character from the standard input.
  - "ch = getchar();" is the same as
     "scanf("%c", &ch);"
  - Similar functions are putchar, gets, puts.
- For IO from/to the file, the stdio library also provides corresponding functions.
  - getc: reads a character from a file.
  - Similar functions are putc, fgets, fputs.

#### **Character Analysis and Conversion**

• The <ctype.h> library defines facilities for character analysis and conversion.

| Functions | Description                                                           |
|-----------|-----------------------------------------------------------------------|
| isalpha   | Check if the argument is a letter                                     |
| isdigit   | Check if the argument is one of the ten digits                        |
| isspace   | Check if argument is a space, newline or tab.                         |
| tolower   | Converts the lowercase letters in the argument to upper case letters. |

### **Conversions Between Strings Numbers**

- The <stdlib.h> defines some basic functions for conversion from strings to numbers:
  - atoi("123") converts a string to an integer.
  - atol("123") converts a string to a long integer.
  - atof("12.3") converts a string to a float.
- However, there is no functions such as itoa, itof, ...etc,
  - because there is a function called sprintf which can converts many formats to a string.

#### The sprintf and sscanf Functions

• The sprintf function substitutes values for placeholders just as printf does except that it stores the result into a character array

```
- sprintf(s, "%d%d%d", mon, day,
  year);
```

• The sscanf function works exactly like scanf except that it takes data from the string as its input argument.

```
-sscanf(" 11 22.2 Hello", "%d%lf%s", &num, &val, word);
```